证券代码:002422 证券简称:科伦药业 公告编号:2016-004

### 四川科伦药业股份有限公司

### 关于召开 2016 年第一次临时股东大会的通知

# 本公司及董事会全体成员保证信息披露内容的真实、准确和完整,没有虚假记载、误 导性陈述或重大遗漏。

四川科伦药业股份有限公司(以下简称"公司") 第五届董事会第八次会议于 2016 年 1 月 4 日召开,会议决议于 2016 年 1 月 22 日召开公司 2016 年第一次临 时股东大会,现将本次股东大会的有关事项公告如下:

一、召开会议的基本情况

1、股东大会届次:2016 年第一次临时股东大会

2、股东大会的召集人:公司董事会

3、本次股东大会会议的召开合法、合规,符合有关法律、行政法规、部门 规章、规范性文件和公司章程的相关规定。

4、会议召开的日期、时间:

现场会议召开时间: 2016年1月 22日 (星期五) 下午 15: 00

网络投票时间:2016 年 1 月 21 日至 2016 年 1 月 22 日。其中,通过深圳证 券交易所交易系统进行网络投票的具体时间为: 2016 年 1 月 22 日上午 9:30 至 11:30,下午 13:00 至 15:00 期间任意时间;通过深圳证券交易所互联网投票 系统投票的具体时间为: 2016 年 1 月 21 日 15: 00 至 2016 年 1 月 22 日 15: 00 期间任意时间。

5、会议召开方式: 本次股东大会采取现场表决与网络投票相结合的方式召 开。

公司将通过深圳证券交易所交易系统和互联网投票系统 [\(http://wltp.cninfo.com.cn\)](http://wltp.cninfo.com.cn/)向全体股东提供网络形式的投票平台,股东可 以在网络投票时间内通过上述系统行使表决权。公司股东只能选择现场或网络表 决方式中的一种。同一表决权出现重复表决的以第一次投票结果为准。

6、出席会议对象:

(1)在股权登记日持有公司股份的股东。

本次股东大会的股权登记日:2016 年 1 月 14 日。截至 2016 年 1 月 14 日下 午交易结束后,在中国证券登记结算有限责任公司深圳分公司登记在册的公司全 体股东均有权出席股东大会,股东本人如果不能出席本次会议,可委托代理人代 为出席会议并行使表决权(授权委托书见附件 1), 该股东代理人不必是公司股 东;合格境外机构投资者(QFII)账户、证券公司客户信用交易担保证券账户、 证券金融公司转融通担保证券账户等代理客户行使投票权利的集合类账户,需要 根据不同委托人(实际持有人)的委托对同一议案表达不同意见的,可以通过交 易所互联网投票系统进行分拆投票;

(2)公司董事、监事和高级管理人员;

(3)公司聘请的律师及公司董事会邀请的其他人员。

7、现场会议召开地点:成都市公司会议室(成都市青羊区百花西路 36 号)

二、会议审议事项

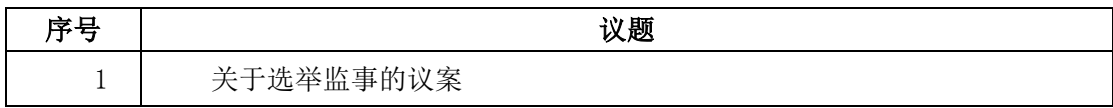

以上审议事项于 2016 年 1 月 4 日经公司第五届董事会第八次会议审议通过, 具体内容详见 2016 年 1 月 5 日刊登于《证券时报》、《上海证券报》、《证券 日报》和《中国证券报》及巨潮资讯网 http://www.cninfo.com.cn 的相关公告。

三、本次股东大会现场出席会议登记办法

1、会议登记时间:2016 年 1 月 15 日、18 日、19 日、20 日

上午 9:00 – 11:30, 下午 1:30 – 4:30

2、登记地点:成都市青羊区百花西路 36 号科伦药业董事会办公室

3、登记方法:

(1)自然人股东持本人身份证、股东账户卡、持股凭证等办理登记手续;

(2)法人股东凭营业执照复印件(加盖公章)、单位持股凭证、法人授权 委托书和出席人身份证原件办理登记手续;

(3)委托代理人凭本人身份证原件、授权委托书、委托人证券账户卡及持 股凭证等办理登记手续;

(4)股东可凭以上有关证件采取信函或传真方式登记(须在 2016 年 1 月 20 日下午 4:30 前送达或传真至公司,信函以收到邮戳为准,信函或传真上请 注明"股东大会"字样),不接受电话登记。

四、参加网络投票的具体操作流程

在本次股东大会上,股东可以通过深交所交易系统和互联网投票系统(地址 为 http://wltp.cninfo.com.cn)参加投票,网络投票的具体操作流程见附件 2。

五、其他事项

1、会议联系人:黄新、沈姗姗

联系电话: 028-82860678

传真电话:028-86132515

联系地址:成都市青羊区百花西路 36 号科伦药业董事会办公室

邮政编码:610071

2、参会人员的食宿及交通费用自理;

3、网络投票系统异常情况的处理方式:网络投票期间,如网络投票系统遭 遇突发重大事件的影响,则本次股东大会的进程按当日通知进行。

六、备查文件

1、提议召开本次股东大会的董事会决议。

四川科伦药业股份有限公司

董事会

2016 年 1 月 5 日

附件 1:

## 授权委托书

兹委托\_\_\_\_\_\_\_\_\_\_\_\_先生/女士(下称"受托人")代表本公司(本人)出席四川科伦药 业股份有限公司2016年第一次临时股东大会,受托人有权依照本授权委托书的指示对该次股 东大会审议的各项议案进行投票表决,并代为签署该次股东大会需要签署的相关文件。

本授权委托书的有效期为自本次授权书签署之日起至该次股东大会会议结束之日止。

本人(本单位)对本次股东大会议案的表决情况如下:

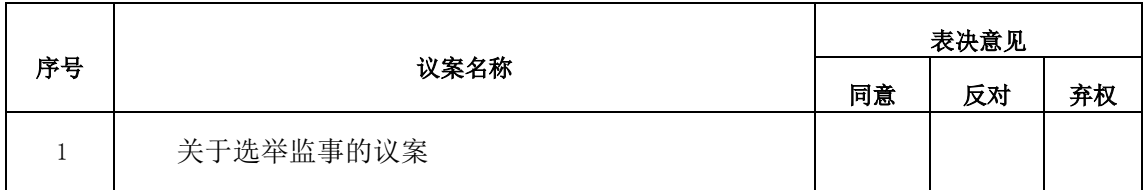

特别说明:委托人对受托人的指示,在"同意"、"反对"、"弃权"的方框中打"√"为准;对同 一审议事项不得有两项或两项以上的指示。如果委托人对某一审议事项的表决意见未作具体指示或者对同 一审议事项有两项或两项以上指示的,受托人有权按自己的意思决定对该事项进行投票表决。

委托人单位名称或姓名(签字、盖章): 委托人身份证件号码或营业执照注册号: 委托人持股数量:

被委托人姓名(签字):

被委托人身份证件号码:

签署日期: 年 月 日

备注:授权委托书剪报、复印或按上述格式自制均有效;单位委托必须加盖单位公章

附件2:

### 参加网络投票的具体操作流程

一、通过深圳证券交易所交易系统投票的程序

1、投票代码:362422

2、投票简称:科伦投票

3、投票时间:2016年1月22日的交易时间,即9:30—11:30 和13:00—15:00。

4、股东可以选择以下两种方式之一通过交易系统投票:

(1)通过证券公司交易终端网络投票专用界面进行投票。

(2)通过证券公司交易终端以指定投票代码通过买入委托进行投票。

5、通过证券公司交易终端网络投票专用界面进行投票的操作程序:

(1) 登录证券公司交易终端选择"网络投票"或"投票"功能栏目;

(2)选择公司会议进入投票界面;

(3)根据议题内容点击"同意"、"反对"或"弃权";对累积投票议案则填写选举 票数。

6.通过证券公司交易终端以指定投票代码通过买入委托进行投票的操作程序:

(1)在投票当日,"科伦投票""昨日收盘价"显示的数字为本次股东大会审议的议 案总数。

(2)进行投票时买卖方向应选择"买入"。

(3)在"委托价格"项下填报股东大会议案序号。1.00元代表议案1,2.00元代表议案 2,依此类推。每一议案应以相应的委托价格分别申报。

#### 表1 股东大会议案对应"委托价格"一览表

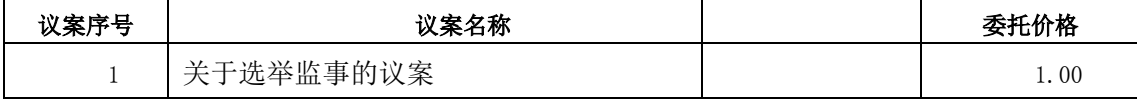

(4) 在"委托数量"项下填报表决意见。本项议案为非累积投票制的议案, "委托数 量"项下填报表决意见,1股代表同意,2股代表反对,3股代表弃权;

#### 表 2 表决意见对应"委托数量"一览表

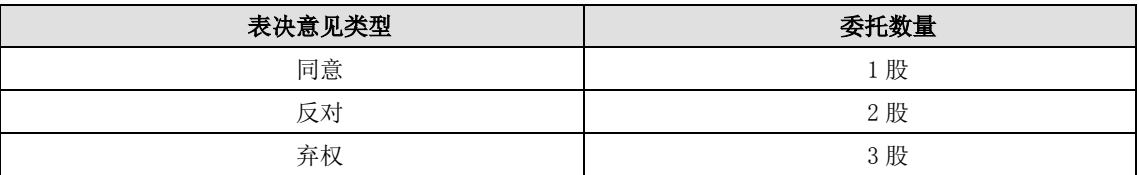

(5)对同一议案的投票以第一次有效申报为准,不得撤单。

二、通过互联网投票系统的投票程序

1. 互联网投票系统开始投票的时间为2016年1月21日(现场股东大会召开前一日)下午3: 00,结束时间为2016年1月22日(现场股东大会结束当日)下午3:00。

2. 股东通过互联网投票系统进行网络投票,需按照《深圳证券交易所投资者网络服务身 份认证业务指引(2014年9月修订)》的规定办理身份认证,取得"深交所数字证书"或"深 交所投资者服务密码"。

3.股东根据获取的服务密码或数字证书,可登[录http://wltp.cninfo.com.cn在](http://wltp.cninfo.com.cn/)规定时间 内通过深交所互联网投票系统进行投票。